## View if deploy with Terraform provider:

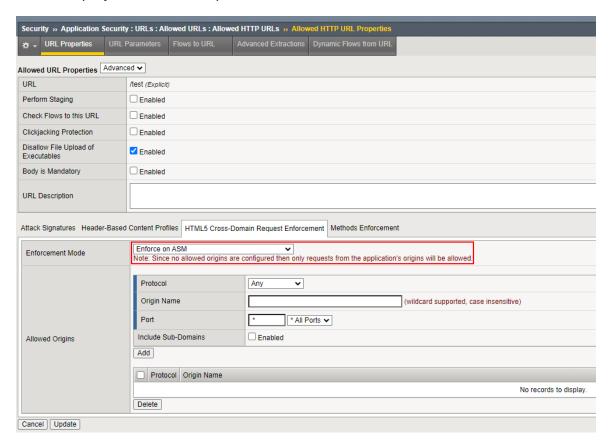

View if we deploy manually with choosing the Disabled value:

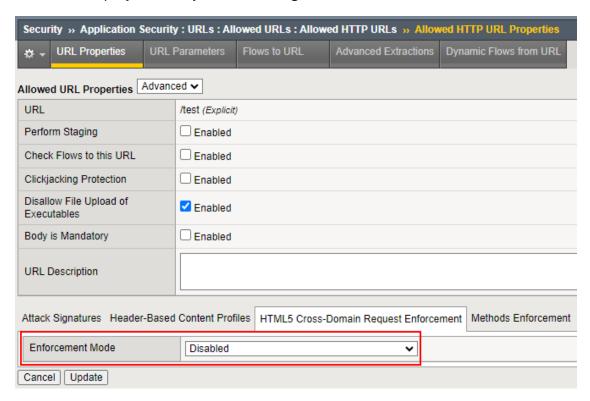